## **Лабораторная работа № 8 Создание и выполнение макросов**

## **Основные сведения**

**Макрос** – это записанная последовательность заданных пользователем команд и действий, хранящаяся в форме программы на языке VBA (**Visual Basic for Applications**) и сохраненная под уникальным именем, которую может выполнить Ecxel.

При *записи макроса* запоминаются все действия пользователя, будь то нажатие клавиши или выбор команды меню, которые автоматически преобразуются в программный код на языке VBA.

Для *запуска макроса на выполнение* используйте следующие способы:

**Способ 1.** Запуск макроса через команду меню.

**Способ 2**. Назначение комбинации клавиш для вызова макроса.

**Способ 3**. Назначение макроса командной кнопке.

**Способ 4.** Назначение макроса графическому изображению.

**<http://www.excelfunctions.net/Writing-Excel-Macros.html>**

**<http://www.excelfunctions.net/Excel-VBA-Tutorial.html>**

## **Задание 1. Учебный план**

## **Подготовьте макросы для выполнения Выборки данных:**

- 1) По каким дисциплинам на **заданном курсе** установлен **экзамен** в **зимнюю** (**летнюю**) сессию? (результат должен содержать: название дисциплины, кафедру, трудоемкость в ЗЕ)
- 2) Какие дисциплины на **заданном курсе** читаются преподавателями **заданной кафедры**? (результат должен содержать: название дисциплины, семестр, количество часов лекционных занятий, количество часов лабораторных и практических занятий, информацию о видах промежуточной аттестации)
- 3) По каким дисциплинам количество часов **аудиторных** занятий **больше** количества часов **самостоятельной работы**?

(результат должен содержать: название дисциплины, курс, семестр, количество часов аудиторных занятий, количество часов самостоятельной работы, информацию о видах промежуточной аттестации)

4) Какие **дисциплины по выбору** предлагаются кафедрами **ИМО**, **ПМиК** и **ТВиАД** на **заданном курсе**?

(результат должен содержать: название кафедры, название дисциплины, семестр, информацию о видах промежуточной аттестации)

5) Для заданного курса построить рабочий план подготовки в виде таблицы, пример которой приведен на рис. 1.

**Замечание**. В итоговой строке данные о дисциплинах по выбору одной «пары» учитываются один раз.

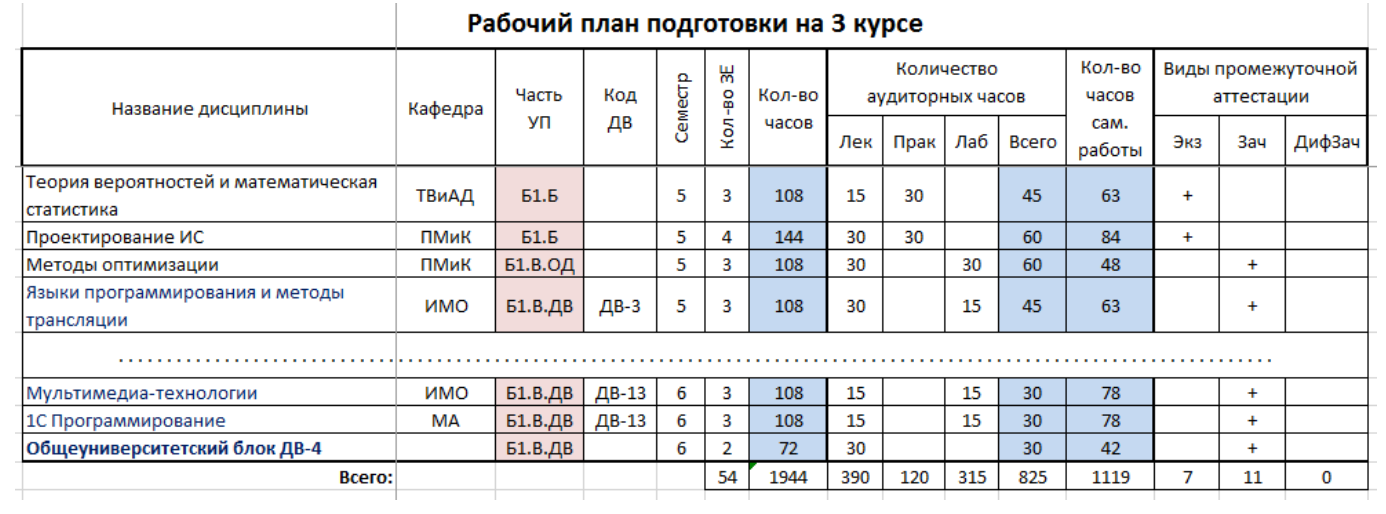

Рис. 1. Фрагмент таблицы с рабочим планом для 3-го курса